1 Mar 2023 - 31 Mar 2023

## **Pages**

All Users 100.00% Page Views

**Explorer** 

Page Views

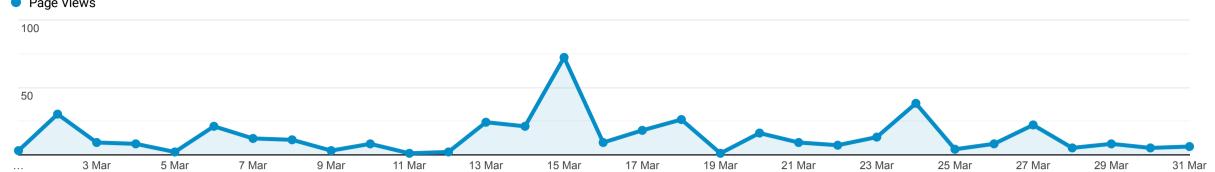

This data was filtered with the following filter expression: /directory

| Page                                                         | Page Views                                    | Unique Page Views                             | Avg. Time on Page                               | Entrances                                     | Bounce Rate                                 | % Exit                                      | Page Value                                      |
|--------------------------------------------------------------|-----------------------------------------------|-----------------------------------------------|-------------------------------------------------|-----------------------------------------------|---------------------------------------------|---------------------------------------------|-------------------------------------------------|
|                                                              | <b>422</b><br>% of Total:<br>7.60%<br>(5,550) | <b>350</b><br>% of Total:<br>6.77%<br>(5,168) | <b>00:01:38</b> Avg for View: 00:01:26 (13.56%) | <b>151</b><br>% of Total:<br>6.91%<br>(2,184) | <b>53.64%</b> Avg for View: 38.00% (41.15%) | <b>36.73%</b> Avg for View: 39.35% (-6.66%) | <b>£0.00</b><br>% of Total:<br>0.00%<br>(£0.00) |
| 1. /directory/                                               | <b>102</b> (24.17%)                           | <b>63</b> (18.00%)                            |                                                 | <b>6</b> (3.97%)                              | 50.00%                                      | 8.82%                                       | £0.00<br>(0.00%)                                |
| 2. /directory/scissett-home-and-diy-store/                   | <b>31</b> (7.35%)                             | <b>23</b> (6.57%)                             | 00:01:17                                        | <b>21</b> (13.91%)                            | 71.43%                                      | 67.74%                                      | <b>£0.00</b> (0.00%)                            |
| 3. /directory/john-steel-photography/                        | <b>16</b> (3.79%)                             | 12<br>(3.43%)                                 | 00.0046                                         | <b>9</b> (5.96%)                              | 22.22%                                      | 31.25%                                      | <b>£0.00</b> (0.00%)                            |
| 4. /directory/denby-dale-and-district-mens-shed-association/ | <b>13</b> (3.08%)                             | <b>11</b> (3.14%)                             | 00:00:52                                        | 10<br>(6.62%)                                 | 50.00%                                      | 69.23%                                      | <b>£0.00</b> (0.00%)                            |
| 5. /directory/denby-dale-window-cleaning-services/           | <b>8</b> (1.90%)                              | <b>8</b> (2.29%)                              | 110,00,17                                       | <b>4</b> (2.65%)                              | 100.00%                                     | 75.00%                                      | <b>£0.00</b> (0.00%)                            |
| 6. /directory/theraspace-wellbeing/                          | <b>8</b> (1.90%)                              | <b>6</b> (1.71%)                              | 00:02:19                                        | <b>4</b> (2.65%)                              | 25.00%                                      | 25.00%                                      | <b>£0.00</b> (0.00%)                            |
| 7. /directory/parish-of-cumberworth-denby-and-denby-dale/    | <b>7</b> (1.66%)                              | <b>7</b> (2.00%)                              | 00:12:15                                        | <b>5</b> (3.31%)                              | 80.00%                                      | 85.71%                                      | <b>£0.00</b> (0.00%)                            |
| 8. /directory/the-welcome-centre/                            | <b>7</b> (1.66%)                              | <b>7</b> (2.00%)                              | 00:02:26                                        | <b>4</b> (2.65%)                              | 75.00%                                      | 71.43%                                      | <b>£0.00</b> (0.00%)                            |
| 9. /directory/denby-village-hall/                            | <b>6</b> (1.42%)                              | <b>5</b> (1.43%)                              | 00:05:01                                        | <b>4</b> (2.65%)                              | 50.00%                                      | 33.33%                                      | <b>£0.00</b> (0.00%)                            |
| 10. /directory/hp-reading-tuition/                           | <b>6</b> (1.42%)                              | <b>6</b> (1.71%)                              | 00:06:44                                        | <b>4</b> (2.65%)                              | 25.00%                                      | 33.33%                                      | £0.00<br>(0.00%)                                |

Rows 1 - 10 of 134